<span id="page-0-0"></span>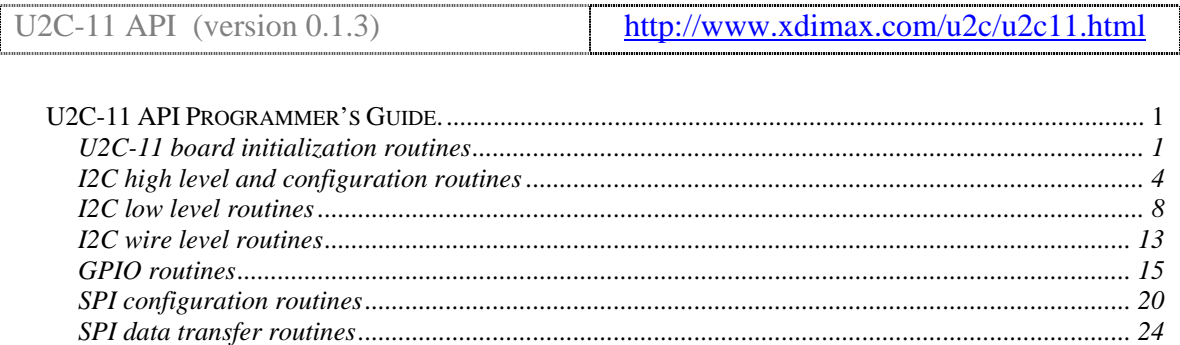

# **U2C-11 API Programmer's Guide.**

# **U2C-11 board initialization routines**

#### BYTE U2C\_GetDeviceCount();

The *U2C\_GetDeviceCount* function checks how many I2CBridge devices are currently attached.

#### **Parameters:**

None.

#### **Return value:**

The function returns the number of the I2CBridge devices detected on current computer.

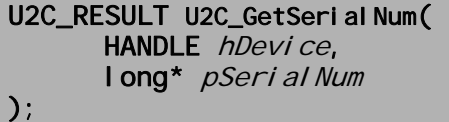

The *U2C\_GetSerialNum* function retrieves the Serial Number of the current device. This ID is unique for current I2CBridge device and can help to identify it when using a number of devices simultaneously.

#### **Parameters:**

*hDevice*

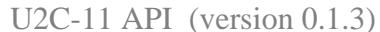

Handle to the I2CBridge device to retrieve the Serial Number from. The device has to be opened first, using *U2C\_OpenDevice* or *U2C\_OpenDeviceBySerialNum* function.

*pSerialNum* 

Pointer to a long integer variable to be filled with the device Serial Number.

#### **Return value:**

U2C\_SUCCESS

Serial Number was successfully obtained.

#### U2C\_HARDWARE\_NOT\_FOUND

I2CBridge device referenced by *hDevice* handle was not found.

U2C\_RESULT U2C\_IsHandleValid ( HANDLE hDevice

);

The *U2C\_IsHandleValid* function checks whether the device referenced by *hDevice* handle is currently present

#### **Parameters:**

*hDevice*

Handle to the I2CBridge device that will be checked.

#### **Return value:**

U2C\_SUCCESS The device referenced by *hDevice* handle is present. U2C\_HARDWARE\_NOT\_FOUND I2CBridge device referenced by *hDevice* handle was not found.

### HANDLE U2C\_OpenDevice(

**BYTE** *nDevice* 

#### );

The *U2C\_OpenDevice* function opens the I2CBridge device.

#### **Parameters:**

*nDevice*

The device number to open.

### **Return value:**

If the function succeeds, the return value is a valid handle to the specified device. If the function fails, the return value is INVALID\_HANDLE\_VALUE. This can happen if the specified device is not present.

# HANDLE U2C\_OpenDeviceBySerialNum(

I ong nSerial Num

);

The *U2C\_OpenDeviceBySerialNum* function opens the I2CBridge device with specified Serial Number.

### **Parameters:**

*nSerialNum*

The Serial Number of the device to open.

### **Return value:**

If the function succeeds, the return value is a valid handle to the specified device. If the function fails, the return value is INVALID\_HANDLE\_VALUE. This can happen if the specified device is not present.

```
U2C_RESULT_U2C_CI oseDevice(
      HANDLE hDevice
);
```
The *U2C* CloseDevice function closes the open device handle.

## **Parameters:**

*hDevice*

Handle to the I2CBridge device to close.

### **Return value:**

U2C\_SUCCESS The device referenced by *hDevice* handle was successfully closed. U2C\_HARDWARE\_NOT\_FOUND I2CBridge device referenced by *hDevice* handle was not found.

## U2C\_RESULT U2C\_GetFirmwareVersion( HANDLE hDevice, PU2C\_VESION\_INFO pVersion

 $)$ ;

.

The *U2C\_GetFirmwareVersion* function retrieves the version of the firmware currently loaded into the I2CBridge device referenced by *hDevice* handle.

# **Parameters:**

*hDevice*

Handle to the I2CBridge device to obtain firmware version from.

*pVersion* 

Pointer to a U2C\_VERSION\_INFO structure to be filled with the firmware version number.

# **Return value:**

## <span id="page-3-0"></span>U2C\_SUCCESS

The firmware version was successfully retrieved.

## U2C\_HARDWARE\_NOT\_FOUND

I2CBridge device referenced by *hDevice* handle was not found.

#### U2C\_RESULT U2C\_GetDriverVersion( HANDLE hDevice, PU2C\_VERSION\_INFO pVersion );

The *U2C\_GetDriverVersion* function retrieves the version of the driver used to communicate with I2CBridge device.

## **Parameters:**

*hDevice*

Handle to the I2CBridge device to obtain the version of the driver used to communicate with.

*pVersion* 

Pointer to a U2C\_VERSION\_INFO structure to be filled with the driver version number.

### **Return value:**

U2C\_SUCCESS The driver version was successfully retrieved. U2C\_HARDWARE\_NOT\_FOUND I2CBridge device referenced by *hDevice* handle was not found.

# U2C\_VERSION\_INFO U2C\_GetDIIVersion();

The *U2C\_GetDllVersion* function retrieves the version of the "I2CBrdg.dll" dynamic link library.

### **Parameters:**

None.

### **Return value:**

U2C\_VERSION\_INFO structure containing "I2CBrdg.dll" dynamic link library version number.

# **I2C high level and configuration routines**

#### U2C\_RESULT U2C\_SetI2cFreq( HANDLE hDevice, **BYTE** Frequency

#### );

The *U2C\_SetI2cFreq* function configures I2C bus speed.

# **Parameters:**

*hDevice*

Handle to the I2CBridge device.

*Frequency* 

The frequency of I2C bus, where:

0 corresponds to I2C bus fast mode.

1 corresponds to I2C bus standard mode.

1+n corresponds to clock period of I2C bus equal to 10+2\*n µS.

For convenience following constants were introduced:

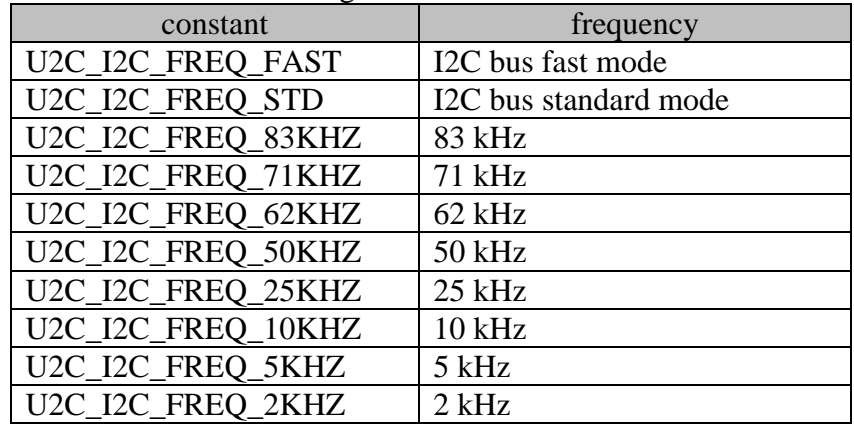

### **Return value:**

U2C\_SUCCESS The frequency value was successfully set. U2C\_HARDWARE\_NOT\_FOUND I2CBridge device referenced by *hDevice* handle was not found.

U2C\_RESULT U2C\_GetI2cFreq( HANDLE hDevice, BYTE \*pFrequency

### );

The *U2C\_GetI2cFreq* function obtains I2C bus speed.

### **Parameters:**

*hDevice*

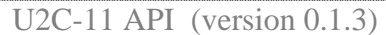

Handle to the I2CBridge device.

### *pFrequency*

A pointer to byte to be filled with current I2C bus frequency, where:

0 corresponds to I2C bus fast mode.

1 corresponds to I2C bus standard mode.

1+n corresponds to clock period of I2C bus equal to 10+2\*n µS.

For convenience following constants were introduced:

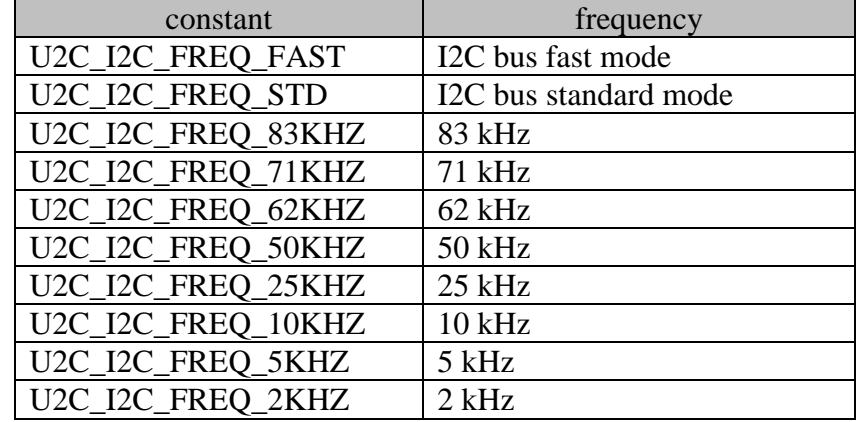

## **Return value:**

U2C\_SUCCESS

The frequency value was successfully retrieved.

### U2C\_HARDWARE\_NOT\_FOUND

I2CBridge device referenced by *hDevice* handle was not found.

#### U2C\_RESULT U2C\_Read( HANDLE hDevice, PU2C\_TRANSACTION pTransaction );

The *U2C\_Read* function reads up to 256 bytes from the I2C slave device.

# **Parameters:**

*hDevice*

Handle to the I2CBridge device.

*pTransaction* 

Pointer to the U2C\_TRANSACTION structure to be used during the read transaction.

Before calling the function this structure have to be partially filled:

• *nSlaveDeviceAddress* – must contain the slave I2C device address;

- *nMemoryAddressLength* must contain the internal address length (in bytes from 0 up to 4). If *nMemoryAddressLength* is equal to 0, no address will be sent to device and repeated I2C start condition won't be generated.
- *MemoryAddress* must contain the internal I2C slave device address.
- *nBufferLength* must contain the number of bytes to be read from the I2C slave device.

After successful completion of the read operation *Buffer* member of the structure will be filled with data read from slave I2C device.

### **Return value:**

U2C\_SUCCESS The data was successfully read. U2C\_HARDWARE\_NOT\_FOUND I2CBridge device referenced by *hDevice* handle was not found. U2C\_SLAVE\_OPENNING\_FOR\_WRITE\_FAILED U2C\_SLAVE\_OPENNING\_FOR\_READ\_FAILED U2C\_SENDING\_MEMORY\_ADDRESS\_FAILED

#### U2C\_RESULT U2C\_Write( HANDLE hDevice, PU2C\_TRANSACTION pTransaction );

The *U2C\_Write* function writes up to 256 bytes into the I2C slave device.

### **Parameters:**

*hDevice*

Handle to the I2CBridge device.

*pTransaction* 

Pointer to the U2C\_TRANSACTION structure to be used during the write transaction.

Before calling the function this structure have to be filled:

- *nSlaveDeviceAddress* must contain the slave I2C device address;
- *nMemoryAddressLength* must contain the internal address length (in bytes from 0 up to 4). If *nMemoryAddressLength* is equal to 0, no address will be sent to device.
- *MemoryAddress* must contain the internal I2C slave device address.
- *nBufferLength* must contain the number of bytes to be written into the I2C slave device.
- *nBuffer* must contain the data to be written.

#### **Return value:**

U2C\_SUCCESS

<span id="page-7-0"></span>The data was successfully written. U2C\_HARDWARE\_NOT\_FOUND I2CBridge device referenced by *hDevice* handle was not found. U2C\_SLAVE\_OPENNING\_FOR\_WRITE\_FAILED U2C\_SENDING\_MEMORY\_ADDRESS\_FAILED U2C\_SENDING\_DATA\_FAILED

U2C\_RESULT U2C\_ScanDevices( HANDLE hDevice, PU2C\_SLAVE\_ADDR\_LIST pList );

The *U2C\_ScanDevices* function scans slave device addresses currently occupied by I2C slave devices connected to the I2C bus.

## **Parameters:**

*hDevice*

Handle to the I2CBridge device.

*pTransaction* 

Pointer to the U2C\_SLAVE\_ADDR\_LIST structure to be filled with slave device addresses. *nDeviceNumber* member will contain the number of the valid addresses in *List* array.

## **Return value:**

U2C\_SUCCESS

Operation was successfully completed and *pList* is filled with valid data. U2C\_HARDWARE\_NOT\_FOUND

I2CBridge device referenced by *hDevice* handle was not found.

# **I2C low level routines**

U2C\_RESULT U2C\_Start( HANDLE hDevice

);

The *U2C\_Start* function generates the start condition on the I2C bus.

### **Parameters:**

*hDevice*

Handle to the I2CBridge device.

### **Return value:**

U2C\_SUCCESS

Start condition was successfully generated.

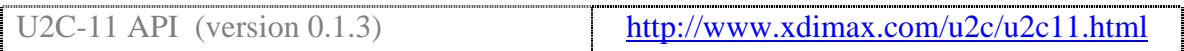

## U2C\_HARDWARE\_NOT\_FOUND

I2CBridge device referenced by *hDevice* handle was not found.

U2C\_RESULT U2C\_RepeatedStart( HANDLE hDevice

);

The *U2C\_RepeatedStart* function generates the repeated start condition on the I2C bus.

## **Parameters:**

*hDevice*

Handle to the I2CBridge device.

#### **Return value:**

U2C\_SUCCESS

Repeated start condition was successfully generated.

#### U2C\_HARDWARE\_NOT\_FOUND

I2CBridge device referenced by *hDevice* handle was not found.

U2C\_RESULT U2C\_Stop( HANDLE hDevice );

The *U2C\_Stop* function generates the stop condition on the I2C bus. It can be also used for the generation of the repeated stop condition.

### **Parameters:**

*hDevice*

Handle to the I2CBridge device.

#### **Return value:**

U2C\_SUCCESS Stop condition was successfully generated. U2C\_HARDWARE\_NOT\_FOUND I2CBridge device referenced by *hDevice* handle was not found.

U2C\_RESULT U2C\_PutByte( HANDLE hDevice, BYTE Data );

The *U2C\_PutByte* function transmits a single byte to the I2C bus. It assumes that the bus is available and the Start Condition has been generated first. This function doesn't check acknowledge from the I2C slave device, so you must call *U2C\_GetAck* to check acknowledge or to use *U2C\_PutByteWithAck* instead of *U2C\_PutByte* function. This

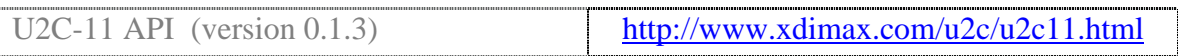

function can be called several times to implement custom I2C like protocol. The function does not finish the I2C bus transaction after transmission, so at the end of I2C transaction *U2C\_Stop* function has to be called.

#### **Parameters:**

*hDevice*

Handle to the I2CBridge device.

*Data* 

Byte to be transmitted to the I2C bus.

#### **Return value:**

U2C\_SUCCESS Byte was successfully transmitted to the I2C bus. U2C\_HARDWARE\_NOT\_FOUND I2CBridge device referenced by *hDevice* handle was not found.

#### U2C\_RESULT U2C\_GetByte( HANDLE hDevice, BYTE\* pData );

The *U2C\_GetByte* function reads a single byte from the I2C bus. It assumes that the bus is available, the Start Condition has been previously generated and the slave device has been properly addressed. This function doesn't generate acknowledge, so you must call the *U2C\_PutAck* function or use *U2C\_GetByteWithAck* instead of *U2C\_GetByte* function. This function can be called several times to implement custom I2C like protocol. The function does not finish the I2C bus transaction after transmission, so at the end of I2C transaction *U2C\_Stop* function has to be called.

#### **Parameters:**

*hDevice*

Handle to the I2CBridge device.

*pData* 

A pointer to byte to be filled with data read from the I2C bus.

#### **Return value:**

U2C\_SUCCESS

Byte was successfully read from the I2C bus.

## U2C\_HARDWARE\_NOT\_FOUND

I2CBridge device referenced by *hDevice* handle was not found.

#### U2C\_RESULT U2C\_PutByteWithAck( HANDLE hDevice, BYTE Data

#### );

The *U2C\_PutByteWithAck* function transmits a single byte to the I2C bus and checks for acknowledge from I2C slave device. It assumes that the bus is available and the Start Condition has been generated first. This function can be called several times to implement custom I2C like protocol. The function does not finish the I2C bus transaction after transmission, so at the end of I2C transaction *U2C\_Stop* function has to be called.

# **Parameters:**

*hDevice*

Handle to the I2CBridge device.

*Data* 

Byte to be transmitted to the I2C bus.

# **Return value:**

U2C\_SUCCESS

Byte was successfully transmitted to the I2C bus and I2C slave device provided acknowledge.

U2C\_HARDWARE\_NOT\_FOUND

I2CBridge device referenced by *hDevice* handle was not found.

## U2C\_NO\_ACK

I2C slave device did not acknowledge the transmitted byte.

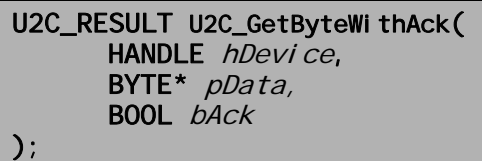

The *U2C\_GetByteWithAck* function reads a single byte from the I2C bus and then generates acknowledge or not-acknowledge condition according to the value passed in *bAck* parameter. It assumes that the bus is available, the Start Condition has been previously generated and the slave device has been properly addressed. This function can be called several times to implement custom I2C like protocol. The function does not finish the I2C bus transaction after transmission, so at the end of I2C transaction *U2C\_Stop* function has to be called.

# **Parameters:**

*hDevice*

Handle to the I2CBridge device.

*pData* 

A pointer to byte to be filled with data read from the I2C bus.

*bAck* 

This parameter determines if acknowledge should be generated after the byte is transmitted. If *bAck* is TRUE – acknowledge will be generated, if *bAck* is FALSE – non-acknowledge will be generated.

## **Return value:**

U2C\_SUCCESS Byte was successfully read from I2C bus. U2C\_HARDWARE\_NOT\_FOUND I2CBridge device referenced by *hDevice* handle was not found.

#### U2C\_RESULT U2C\_PutAck( HANDLE hDevice, BOOL bAck

#### );

The *U2C\_PutAck* function generates acknowledge or not-acknowledge condition according to the value passed in *bAck* parameter. This function does not finish the I2C bus transaction after transmission, so at the end of I2C transaction *U2C\_Stop* function has to be called.

### **Parameters:**

*hDevice*

Handle to the I2CBridge device.

*bAck* 

This parameter determines whether acknowledge or non-acknowledge should be generated. If *bAck* is TRUE – acknowledge will be generated, if *bAck* is FALSE – non-acknowledge will be generated.

### **Return value:**

U2C\_SUCCESS

Acknowledge / non-acknowledge condition was successfully generated. U2C\_HARDWARE\_NOT\_FOUND

I2CBridge device referenced by *hDevice* handle was not found.

#### U2C\_RESULT U2C\_GetAck( HANDLE hDevice

);

The *U2C\_GetAck* function checks for acknowledge from I2C slave device. This function does not finish the I2C bus transaction after transmission, so at the end of I2C transaction *U2C\_Stop* function has to be called.

#### **Parameters:**

*hDevice*

Handle to the I2CBridge device.

# <span id="page-12-0"></span>**Return value:**

U2C\_SUCCESS

I2C slave device provided acknowledge.

U2C\_HARDWARE\_NOT\_FOUND

I2CBridge device referenced by *hDevice* handle was not found.

# U2C\_NO\_ACK

I2C slave device did not provide acknowledge.

# **I2C wire level routines**

U2C\_RESULT U2C\_ReadScl (

HANDLE hDevice, U2C\_LINE\_STATE \* pState

);

The *U2C* ReadScl function checks the current state of the SCL line of the I2C bus.

# **Parameters:**

*hDevice*

Handle to the I2CBridge device.

*pState* 

Pointer to the location to be filled with the SCL line state:

LS\_RELEASED – if line is released (high)

LS\_DROPPED\_BY\_I2C\_BRIDGE – if I2CBridge device has pulled down the line.

LS\_DROPPED\_BY\_SLAVE – if I2C slave device has pulled down the line.

# **Return value:**

U2C\_SUCCESS

The line state was successfully read.

U2C\_HARDWARE\_NOT\_FOUND

I2CBridge device referenced by *hDevice* handle was not found.

U2C\_RESULT U2C\_ReadSda( HANDLE hDevice, U2C\_LINE\_STATE \* pState );

The *U2C\_ReadSda* function checks the current state of the SDA line of the I2C bus.

# **Parameters:**

*hDevice*

Handle to the I2CBridge device.

*pState* 

Pointer to the location to be filled with the SDA line state: LS\_RELEASED – if line is released (high)

LS\_DROPPED\_BY\_I2C\_BRIDGE – if I2CBridge device has pulled down the line.

LS\_DROPPED\_BY\_SLAVE – if I2C slave device has pulled down the line.

## **Return value:**

U2C\_SUCCESS

The line state was successfully read. U2C\_HARDWARE\_NOT\_FOUND I2CBridge device referenced by *hDevice* handle was not found.

## U2C\_RESULT\_U2C\_Rel easeScl (

HANDLE hDevice,

);

The *U2C\_ReleaseScl* function releases the SCL line of the I2C bus. If the line is not pulled down by I2C slave device, it will get high.

### **Parameters:**

*hDevice*

Handle to the I2CBridge device.

### **Return value:**

U2C\_SUCCESS

The line was successfully released.

U2C\_HARDWARE\_NOT\_FOUND

I2CBridge device referenced by *hDevice* handle was not found.

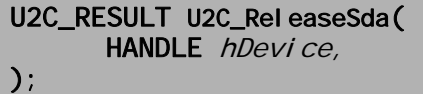

The *U2C\_ReleaseSda* function releases the SDA line of the I2C bus. If the line is not pulled down by I2C slave device, it will get high.

### **Parameters:**

*hDevice*

Handle to the I2CBridge device.

### **Return value:**

U2C\_SUCCESS The line was successfully released. U2C\_HARDWARE\_NOT\_FOUND I2CBridge device referenced by *hDevice* handle was not found.

U2C\_RESULT U2C\_DropScl( HANDLE hDevice, );

The *U2C\_DropScl* function pulls down the SCL line of the I2C bus.

## <span id="page-14-0"></span>**Parameters:**

*hDevice*

Handle to the I2CBridge device.

### **Return value:**

U2C\_SUCCESS The line was successfully dropped. U2C\_HARDWARE\_NOT\_FOUND I2CBridge device referenced by *hDevice* handle was not found.

U2C\_RESULT U2C\_DropSda(

HANDLE hDevice,

);

The *U2C\_DropSda* function pulls down the SCL line of the I2C bus.

## **Parameters:**

*hDevice*

Handle to the I2CBridge device.

## **Return value:**

U2C\_SUCCESS

The line was successfully dropped.

U2C\_HARDWARE\_NOT\_FOUND

I2CBridge device referenced by *hDevice* handle was not found.

# **GPIO routines**

# U2C\_RESULT U2C\_SetIoDirection (

HANDLE hDevice, ULONG Value,

ULONG Mask

## );

The *U2C\_SetIoDirection* function configures input/output direction of the GPIO port pins.

# **Parameters:**

*hDevice*

Handle to the I2CBridge device.

*Value* 

An unsigned long value specifying the direction of the GPIO. *Value* is treated as unsigned long 0xXXCCBBAA, where CC, BB and AA correspond to the C, B and A port pins:

AA bits 7..0 correspond to Port A pins 7..0 BB bits 7..0 correspond to Port B pins 7..0 CC bits 7..0 correspond to Port C pins 7..0 XX bits 7..0 reserved

Bit set to 1 indicates configuration of the corresponding pin as output. Bit set to 0 indicates configuration of the corresponding pin as input.

*Mask* 

An unsigned long value specifying the data mask to use when modifying the GPIO pins direction. The mask value allows modification of the desired pins only, living rest of the pins unchanged. The bit mapping for *Mask* parameter is exactly the same as for *Value* parameter. Only direction of the pins with mask bit set to 1 will be changed.

### **Return value:**

U2C\_SUCCESS

The GPIO pins direction was successfully modified.

#### U2C\_HARDWARE\_NOT\_FOUND

I2CBridge device referenced by *hDevice* handle was not found.

# U2C\_RESULT U2C\_GetIoDirection (

HANDLE hDevice, ULONG \*pValue,

);

The *U2C\_GetIoDirection* function obtains current input/output direction of the GPIO port pins.

### **Parameters:**

*hDevice*

Handle to the I2CBridge device.

*\*pValue* 

A pointer to unsigned long to be filled with the direction of the GPIO pins. *\*pValue* is treated as unsigned long 0xXXCCBBAA, where CC, BB and AA correspond to the C, B and A port pins: AA bits 7..0 correspond to Port A pins 7..0 BB bits 7..0 correspond to Port B pins 7..0

CC bits 7..0 correspond to Port C pins 7..0

XX bits 7..0 reserved

Bit set to 1 indicates configuration of the corresponding pin as output. Bit set to 0 indicates configuration of the corresponding pin as input.

### **Return value:**

U2C\_SUCCESS

The GPIO pins direction was successfully read.

## U2C\_HARDWARE\_NOT\_FOUND

I2CBridge device referenced by *hDevice* handle was not found.

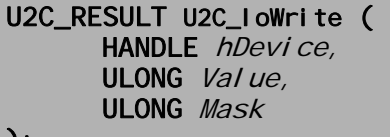

);

The *U2C\_IoWrite* sets the output value of the GPIO port pins. Pins have to be configured as output using *U2C\_SetIoDirection* function first.

## **Parameters:**

*hDevice*

Handle to the I2CBridge device.

*Value* 

An unsigned long value specifying the value to be set to the GPIO pins. *Value* is treated as unsigned long 0xXXCCBBAA, where CC, BB and AA correspond to the C, B and A port pins:

AA bits 7..0 correspond to Port A pins 7..0 BB bits 7..0 correspond to Port B pins 7..0 CC bits 7..0 correspond to Port C pins 7..0

XX bits 7..0 reserved

*Mask* 

An unsigned long value specifying the data mask to use when modifying the GPIO pins output value. The mask value allows modification of the desired pins only, living rest of the pins unchanged. The bit mapping for *Mask* parameter is exactly the same as for *Value* parameter. Only value of the pins with mask bit set to 1 will be changed.

# **Return value:**

U2C\_SUCCESS

The GPIO pins output value was successfully modified.

# U2C\_HARDWARE\_NOT\_FOUND

I2CBridge device referenced by *hDevice* handle was not found.

# U2C\_RESULT U2C\_IoRead (

HANDLE hDevice, ULONG  $*pValue$ ,

### );

The *U2C\_IoRead* function obtains the value of the GPIO port pins.

# **Parameters:**

*hDevice*

Handle to the I2CBridge device.

*\*pValue* 

A pointer to unsigned long to be filled with the value of the GPIO pins.

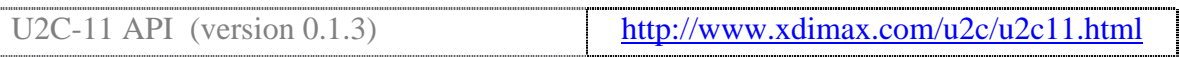

*\*pValue* is treated as unsigned long 0xXXCCBBAA, where CC, BB and AA correspond to the C, B and A port pins:

AA bits 7..0 correspond to Port A pins 7..0

BB bits 7..0 correspond to Port B pins 7..0

CC bits 7..0 correspond to Port C pins 7..0

XX bits 7..0 reserved

## **Return value:**

U2C\_SUCCESS

The GPIO pins state was successfully read. U2C\_HARDWARE\_NOT\_FOUND

I2CBridge device referenced by *hDevice* handle was not found.

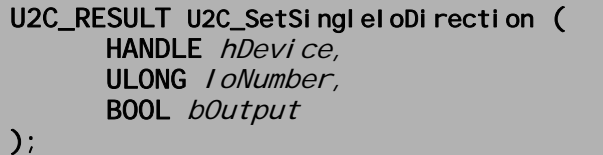

The *U2C\_SetSingleIoDirection* function configures input/output direction of the specified GPIO port pin.

#### **Parameters:**

*hDevice*

Handle to the I2CBridge device.

*IoNumber* 

The number of the GPIO pin to change direction. Numbers 0..7 correspond to Port A pins 0..7 Numbers 8..15 correspond to Port B pins 0..7 Number 16..23 correspond to Port C pins 0..7

#### *bOutput*

The direction of the pin. bOutput = TRUE configures the pin for output. bOutput = FALSE configures the pin for input.

### **Return value:**

U2C\_SUCCESS

The GPIO pin direction was successfully modified.

U2C\_HARDWARE\_NOT\_FOUND

I2CBridge device referenced by *hDevice* handle was not found.

## U2C\_BAD\_PARAMETER

IoNumber is out of range.

# U2C\_RESULT U2C\_GetSingleloDirection (

HANDLE hDevice, ULONG *I oNumber*, BOOL \*pbOutput

#### );

The *U2C\_GetSingleIoDirection* function obtains input/output direction of the specified GPIO port pin.

## **Parameters:**

*hDevice*

Handle to the I2CBridge device.

*IoNumber* 

The number of the GPIO pin to obtain direction.

Numbers 0..7 correspond to Port A pins 0..7

Numbers 8..15 correspond to Port B pins 0..7

Number 16..23 correspond to Port C pins 0..7

### *pbOutput*

A pointer to the boolean to be filled with the direction of the pin. \*pbOutput = TRUE indicates that the pin is configured for output. \*pbOutput = FALSE indicates that the pin is configured for input.

## **Return value:**

U2C\_SUCCESS

The GPIO pin direction was successfully read.

### U2C\_HARDWARE\_NOT\_FOUND

I2CBridge device referenced by *hDevice* handle was not found.

# U2C\_BAD\_PARAMETER

IoNumber is out of range.

U2C\_RESULT U2C\_SingleloWrite ( HANDLE hDevice, ULONG *I oNumber*, BOOL Value

);

The *U2C\_SingleIoWrite* function sets the output value of the specified GPIO port pin. Pin must be configured as output using *U2C\_SetIoDirection* or *U2C\_SetSingleIoDirection* functions first.

### **Parameters:**

*hDevice*

Handle to the I2CBridge device.

*IoNumber* 

The number of the GPIO pin to set output value to.

Numbers 0..7 correspond to Port A pins 0..7 Numbers 8..15 correspond to Port B pins 0..7 Number 16..23 correspond to Port C pins 0..7

<span id="page-19-0"></span>*Value* 

The GPIO pin new output value.

## **Return value:**

U2C\_SUCCESS The GPIO pin output value was successfully modified. U2C\_HARDWARE\_NOT\_FOUND I2CBridge device referenced by *hDevice* handle was not found. U2C\_BAD\_PARAMETER IoNumber is out of range.

| U2C_RESULT U2C_SingleloRead (   |  |
|---------------------------------|--|
| HANDLE hDevice,                 |  |
| <b>ULONG</b> <i>I oNumber</i> , |  |
| BOOL *pValue                    |  |
| $\cdot$ ) :                     |  |

The *U2C\_SingleIoRead* function obtains the value of the specified GPIO port pin.

# **Parameters:**

*hDevice*

Handle to the I2CBridge device.

*IoNumber* 

The number of the GPIO pin to obtain value from. Numbers 0..7 correspond to Port A pins 0..7 Numbers 8..15 correspond to Port B pins 0..7 Number 16..23 correspond to Port C pins 0..7

*\*pValue* 

A pointer to boolean to be filled with the GPIO pin state.

# **Return value:**

U2C\_SUCCESS The GPIO pin state was successfully read. U2C\_HARDWARE\_NOT\_FOUND I2CBridge device referenced by *hDevice* handle was not found. U2C\_BAD\_PARAMETER IoNumber is out of range.

# **SPI configuration routines**

#### U2C\_RESULT\_U2C\_Spi SetConfi g( HANDLE hDevice, BYTE CPOL, BYTE CPHA

);

The *U2C\_SpiSetConfig* function configures SPI bus clock polarity and phase.

# **Parameters:**

*hDevice*

Handle to the I2CBridge device.

### *CPOL*

Clock polarity value determines the CLK line idle state, where: 0 corresponds to "idle low" 1 corresponds to "idle high"

### *CPHA*

Clock phase value determines the clock edge when the data is valid on the bus, where:

0 corresponds to valid data available on leading edge

1 corresponds to valid data available on trailing edge

# **Return value:**

U2C\_SUCCESS The SPI bus was successfully configured. U2C\_HARDWARE\_NOT\_FOUND I2CBridge device referenced by *hDevice* handle was not found.

#### U2C\_RESULT U2C\_Spi GetConfi g( HANDLE hDevice, BYTE \*pCPOL, BYTE \*pCPHA );

The *U2C\_SpiGetConfig* function obtains SPI bus configuration (clock polarity and phase).

# **Parameters:**

*hDevice*

Handle to the I2CBridge device.

*CPOL* 

A pointer to the byte to be filled with current SPI bus clock polarity setting.

Clock polarity determines the CLK line idle state, where:

0 corresponds to "idle low"

1 corresponds to "idle high"

## *CPHA*

A pointer to byte to be filled with current SPI bus clock phase setting. Clock phase value determines the clock edge when the data is valid on the bus, where:

0 corresponds to valid data available on leading edge

1 corresponds to valid data available on trailing edge

## **Return value:**

U2C\_SUCCESS

The SPI bus configuration was successfully obtained.

U2C\_HARDWARE\_NOT\_FOUND

I2CBridge device referenced by *hDevice* handle was not found.

U2C\_RESULT U2C\_Spi SetFreq( HANDLE hDevice, **BYTE** Frequency

);

The *U2C\_SpiSetFreq* function configures SPI bus speed.

### **Parameters:**

*hDevice*

Handle to the I2CBridge device.

#### *Frequency*

The frequency of SPI bus, where:

0 corresponds to SPI bus frequency of 200 kHz.

1 corresponds to SPI bus frequency of 100 kHz.

1+n corresponds to the SPI bus clock period equal to  $10+2\pi n \mu S$ .

For convenience following constants were introduced:

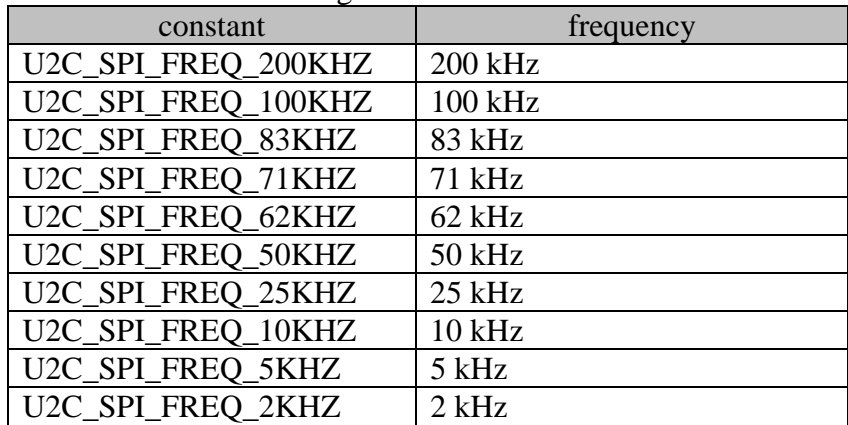

## **Return value:**

U2C\_SUCCESS The frequency value was successfully set. U2C\_HARDWARE\_NOT\_FOUND I2CBridge device referenced by *hDevice* handle was not found.

# U2C\_RESULT U2C\_Spi GetFreq(

HANDLE hDevice, BYTE \*pFrequency

#### );

The *U2C\_SpiGetFreq* function obtains SPI bus speed.

### **Parameters:**

*hDevice*

Handle to the I2CBridge device.

*pFrequency* 

A pointer to byte to be filled with the current SPI bus frequency, where:

0 corresponds to SPI bus frequency of 200 kHz.

1 corresponds to SPI bus frequency of 100 kHz.

1+n corresponds to the SPI bus clock period equal to  $10+2\pi n \mu S$ .

For convenience following constants were introduced:

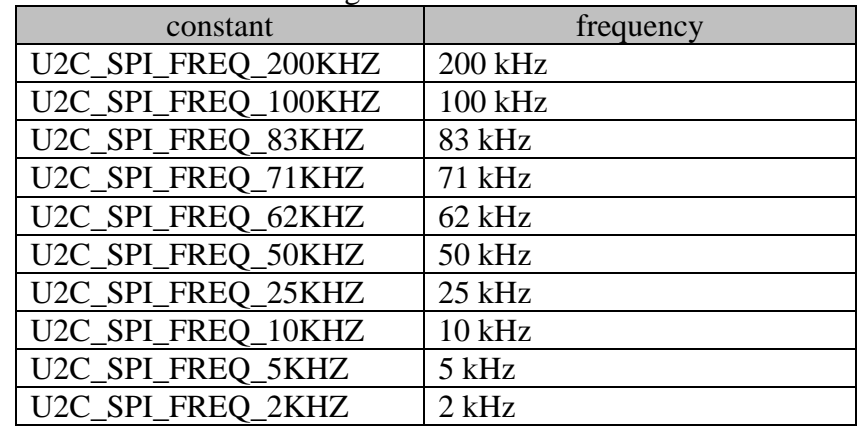

### **Return value:**

U2C\_SUCCESS

The frequency value was successfully retrieved.

U2C\_HARDWARE\_NOT\_FOUND

I2CBridge device referenced by *hDevice* handle was not found.

# <span id="page-23-0"></span>**SPI data transfer routines**

# U2C\_RESULT U2C\_Spi ReadWrite( HANDLE hDevice,

BYTE \*pOutBuffer BYTE \*plnBuffer unsigned short Length

);

The *U2C\_SpiReadWrite* function shifts out (writes) and in (reads) a stream of bytes to/from the SPI slave device.

# **Parameters:**

*hDevice*

Handle to the I2CBridge device.

*pOutBuffer* 

Pointer to the buffer containing the data to be shifted out to the slave SPI device.

#### *pInBuffer*

Pointer to the buffer that receives the data shifted in from the slave SPI device.

#### *Length*

Number of bytes to be transferred via SPI bus.

### **Return value:**

U2C\_SUCCESS

The data was successfully transmitted via SPI bus.

# U2C\_HARDWARE\_NOT\_FOUND

I2CBridge device referenced by *hDevice* handle was not found.

U2C\_RESULT U2C\_Spi Write( HANDLE hDevice, BYTE \*pOutBuffer unsigned short Length

);

The *U2C\_SpiWrite* function shifts out (writes) a stream of bytes to the SPI slave device.

### **Parameters:**

*hDevice* Handle to the I2CBridge device. *pOutBuffer* 

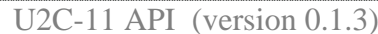

Pointer to the buffer containing the data to be shifted out to the slave SPI device.

*Length* 

Number of bytes to be shifted out to the slave SPI device.

#### **Return value:**

U2C\_SUCCESS The data was successfully written. U2C\_HARDWARE\_NOT\_FOUND I2CBridge device referenced by *hDevice* handle was not found.

# U2C\_RESULT U2C\_Spi Read(

HANDLE hDevice, BYTE \*plnBuffer unsigned short Length

);

The *U2C\_SpiRead* function shifts in (reads) a stream of bytes from the SPI slave device.

#### **Parameters:**

*hDevice*

Handle to the I2CBridge device.

*pInBuffer* 

Pointer to the buffer that receives the data shifted in from the SPI slave device.

*Length* 

Number of bytes to be shifted in.

#### **Return value:**

U2C\_SUCCESS

The data was successfully read.

#### U2C\_HARDWARE\_NOT\_FOUND

I2CBridge device referenced by *hDevice* handle was not found.